## Periodpaus

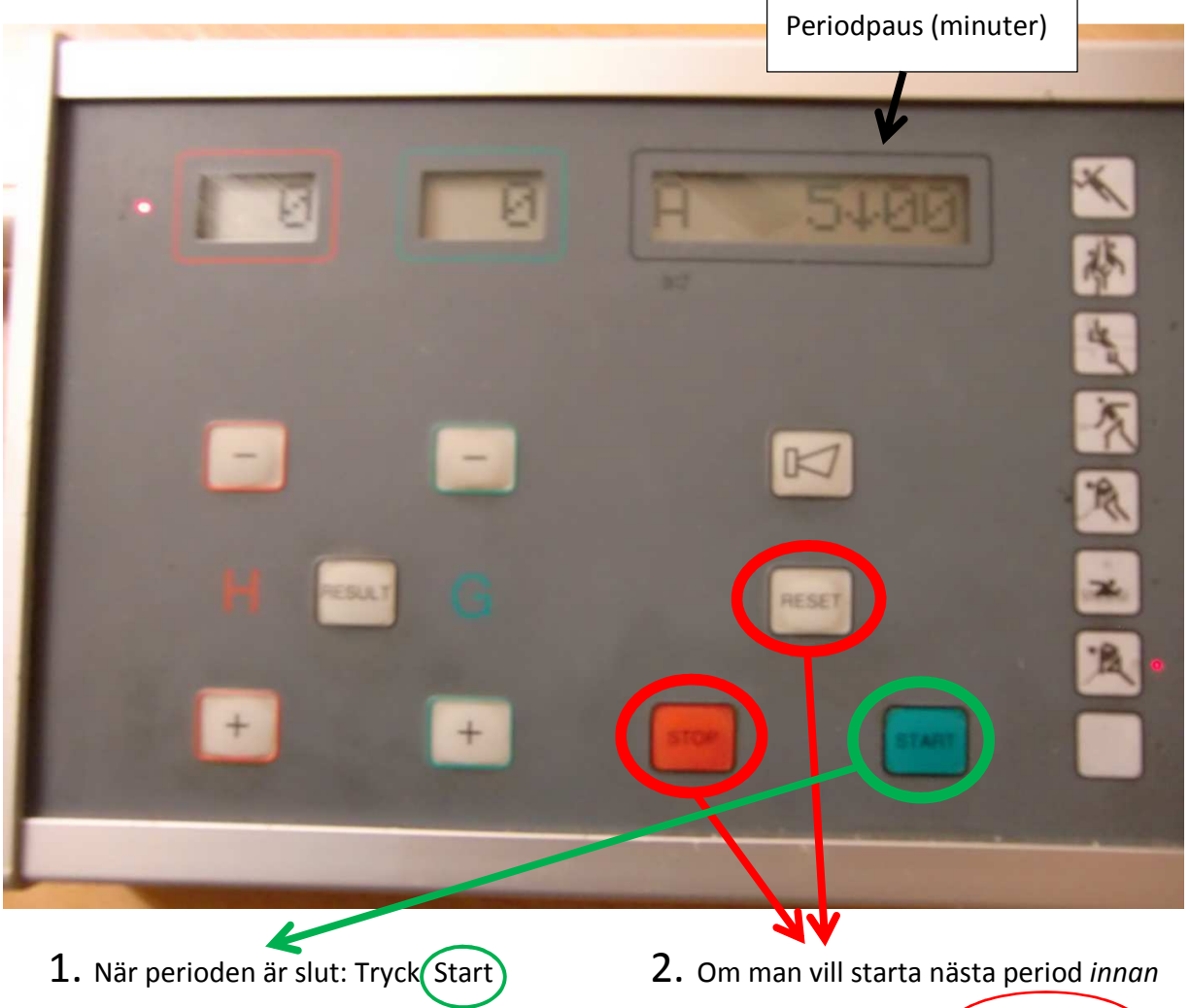

räknat ner till 0.00, ändrar klockan och sedan  $(2.$  Reset

Klockan räknar då ned. När tiden klockan räknat ner,  $(1.$  Tryck Stop $)$ Automatiskt till nästa period. Klockan ändrar då över till nästa period